## **Расписание занятий Раменского филиала ГБОУ СОШ "Центр образования" пос. Варламово**

**7 класс**

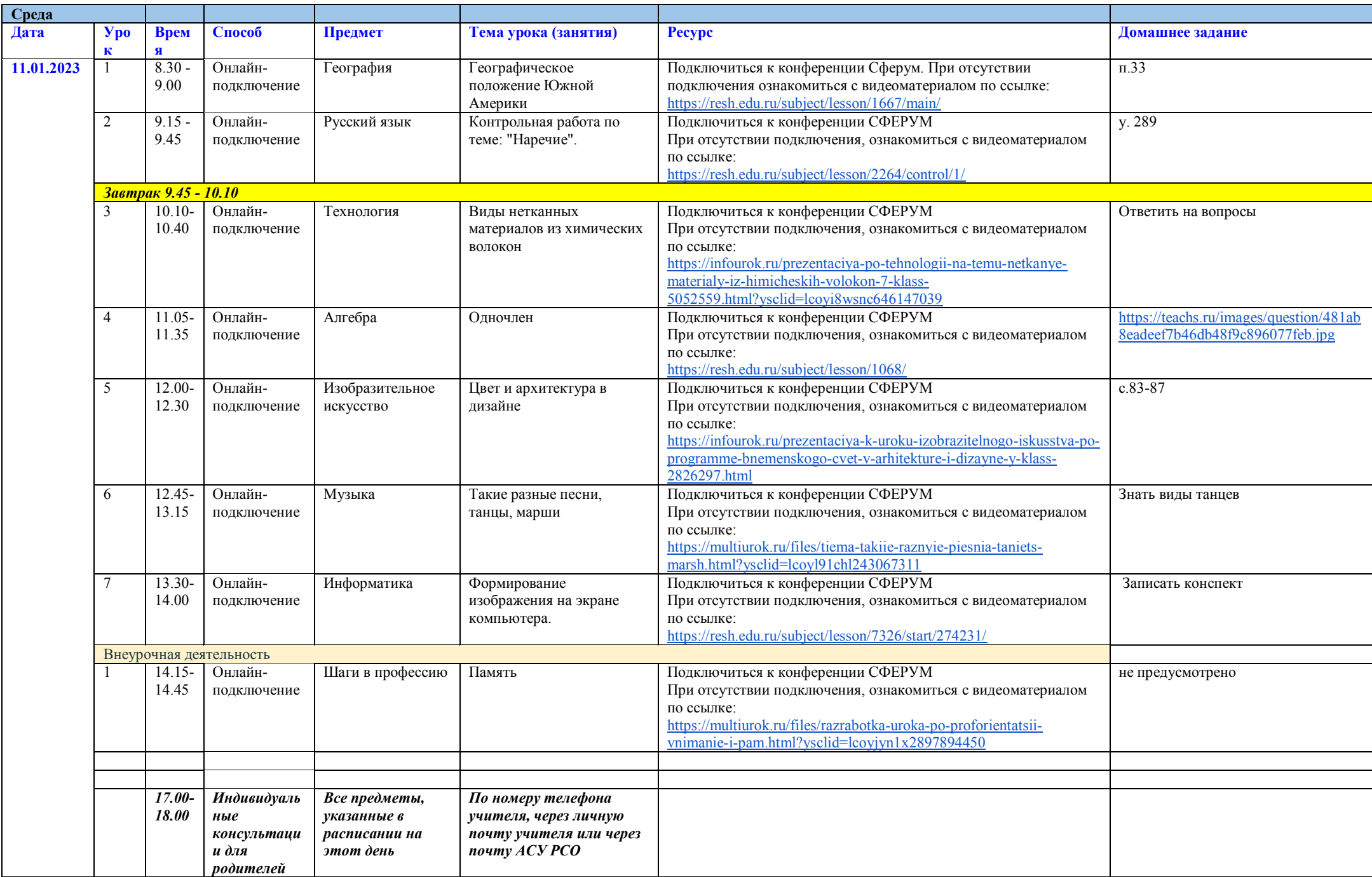